# **Gradient Descent for Linear Regression**

This is meant to show you how gradient descent works and familiarize yourself with the terms and ideas. We're going to look at that least squares.

- Just contains the loss
- And some code to make pretty pictures below.
- The hope is to give you a mechanical view of what we've done in lecture.
- Visualizing these concepts makes life much easier.
- Get into the habit of trying things out! Machine learning is wonderful because it is so successful.

### **Some boiler plate code.**

### **Generate some datapoints.**

- To control the situation, we'll generate the data by assuming there is a value  $\theta_*$  and we'll generate some data with it.
- Now, in machine learning we don't often have a *perfect* linear relationship, and so we'll add just a tiny bit of noise. We want it to be clean enough
- so that it's clear what's going on with the algorithm.

Let's look at some really simply synthetic data. This is a very common model to understand how optimization algorithsm behave. I'm showing it to you because it's a clean abstraction of the problem. It's an exercise for you to go back to the real data and understand it.

```
In [1]:
%matplotlib notebook
        import time
        import numpy as np
        import matplotlib
        import matplotlib.animation
        import matplotlib.pyplot as plt
        from mpl_toolkits.mplot3d import Axes3D
        import pandas as pd
```

```
In [2]:
# Refactor for least squares, and then we can visualize.
        def least_sq_loss(X, theta_0, theta_1, y, delta=0.1):
             Z = np.zeros( (theta_0.shape[0], theta_1.shape[0]) )
             for i in range(Z.shape[0]):
                 for j in range(Z.shape[1]):
                     u = np.matrix( [theta_0[i],theta_1[j]] ).T
                     v = X@u - y
                    Z[i,j] = np.float(np.dot(v.T,v)) return 0.5*Z
```
Synthetic or real, you should always look at your data!

```
In [3]:
def render_points(X, y, points, delta=0.2, isocline=False, loss=least_sq_loss):
             (theta_0,theta_1) = (np.arange(-5,5,delta), np.arange(-5,5,delta))
             J = loss(X, theta_0, theta_1, y, delta=delta)
             T0,T1 = np.meshgrid(theta_0,theta_1)
```
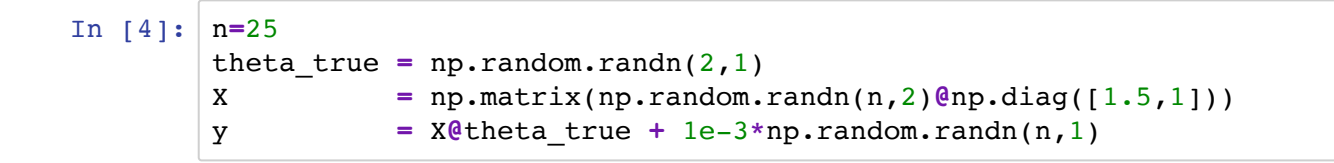

```
 if isocline:
      fig, ax = plt.subplots()
     ax.set title('Gradient Descent')
     CS = ax.contrib(T0, T1, J) else:
     fig = plt.figure()
     ax = plt.axes(projection='3d')
     ax.set_title('Gradient Descent')
     CS = ax.contour3D(T0, T1, J, 50)
 ax.clabel(CS, inline=1, fontsize=10) 
 def animate(i): ax.plot( points[i][0], points[i][1], "or") 
 ani = matplotlib.animation.FuncAnimation(fig, animate, frames=len(points), repeat=False)
 return ani
```
Let's visualize the loss function in two ways. The main point of chosing such nice data was to get nice loss surfaces .

#### In [6]: render\_points(X,y,[],isocline=False)

<IPython.core.display.Javascript object>

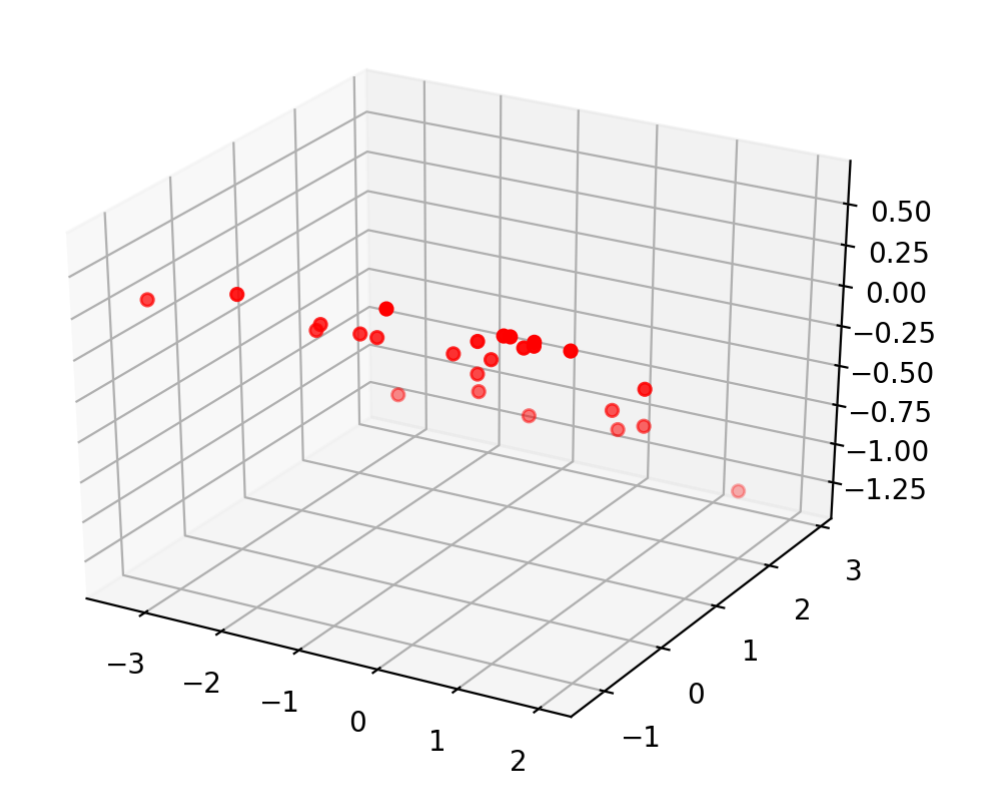

<IPython.core.display.Javascript object>

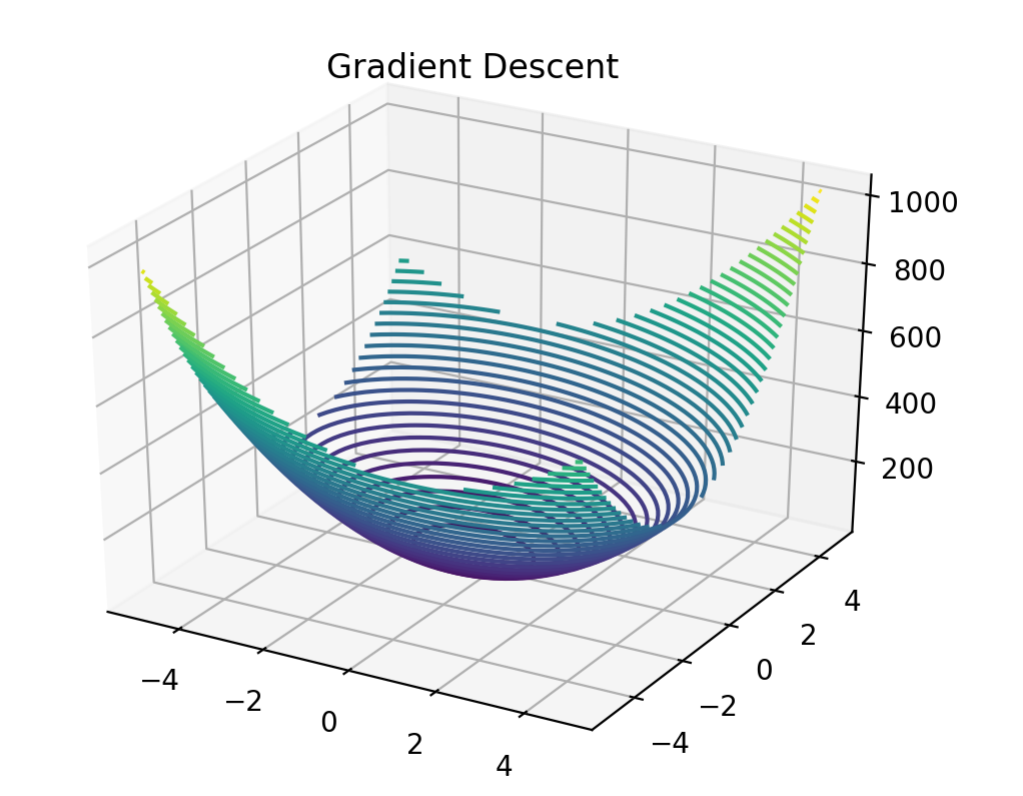

```
In [5]: fig = plt.figure()
       ax = fig.add_subplot(111, projection='3d')
        ax.scatter(X[:,0], X[:,1], y, c="r", marker="o")
       plt.show()
```
Out[6]: <matplotlib.animation.FuncAnimation at 0x11e289da0>

### **Gradient Descent and Least Squares**

Our cost function is

.

Let's compute this derivative on the board!

### **Iteration**

The iteration rule is:

$$
J(\theta) = \frac{1}{2} \sum_{i=1}^{n} (x^{(i)}\theta - y^{(i)})^2
$$

$$
\theta \leftarrow \theta - \alpha \nabla_{\theta} J(\theta)
$$

In which  $\alpha$  is the stepsize.

The derivative for a single example say is  $x^T(x^T\theta-y)$  writing  $x=x^{(i)}$  and  $y=y^{(i)}$ , for reasons of nicer markdown rendering only.

```
In [8]: theta = np.matrix([4, 4]). T
        T = 50alpha = 0.01
        points = []
        for t in range(T):
             theta = theta - alpha*X.T@(X@theta-y)
             points.append(theta)
        ani = render_points(X,y,points, isocline=True)
```
Let's look at predictions!

<IPython.core.display.Javascript object>

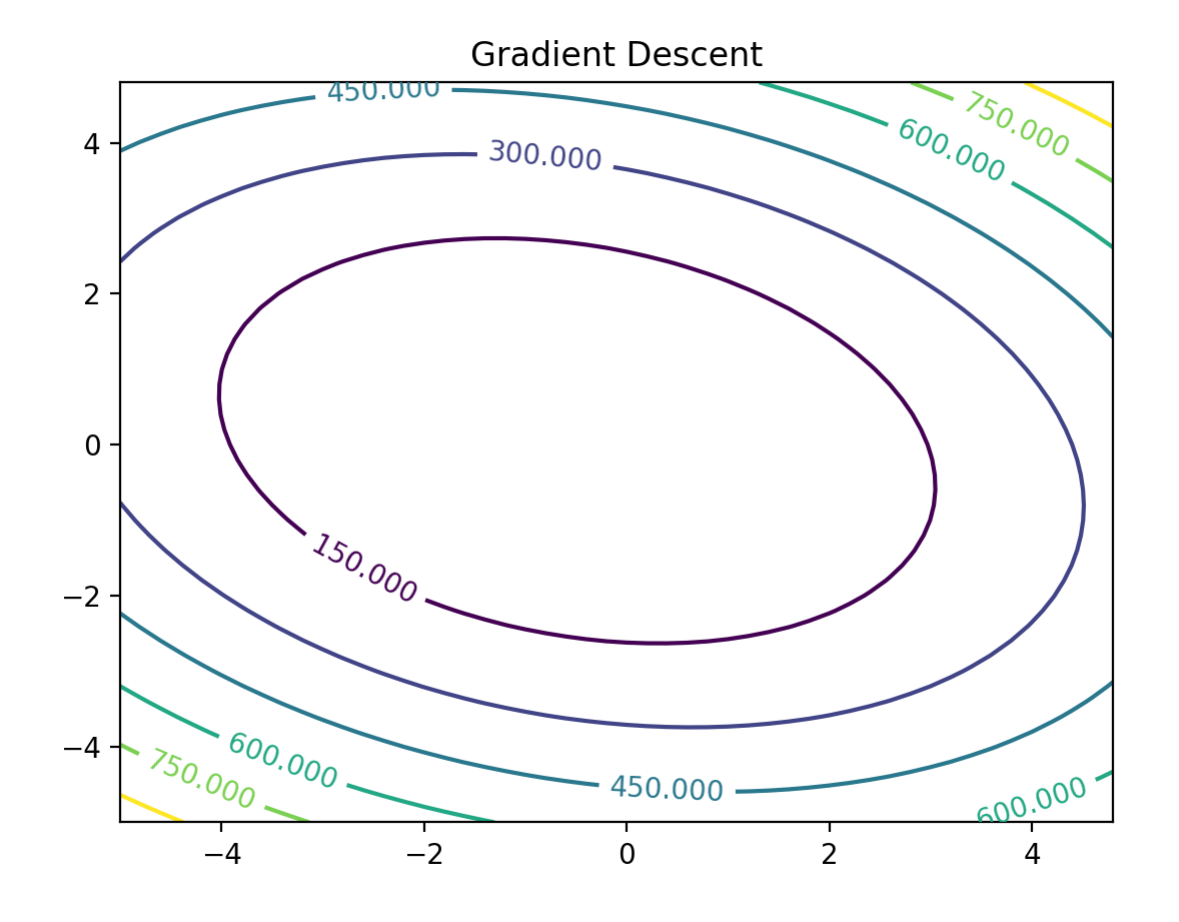

Out[7]: <matplotlib.animation.FuncAnimation at 0x11e31a2b0>

# **Stochastic Gradient Descent**

Why wait to see the whole dataset? It turns out an even simpler algorithm is widely used and can be *much* faster.

- Intuitevly, if you're data is already noisy we can get a good answer but much faster.
- In both casees, we are going to take 50 steps. But in SGD, we'll only look at  $1$  point not all  $n$  points!

#### In [10]: theta **-** theta\_trueOut[10]: matrix([[-0.00012458], [-0.0002192 ]])

That is for a data point  $x$  we predict its label by  $x^T y^{\top}$ 

```
In [9]:
pred = X@theta # predictions
        fig = plt.figure()
        ax = fig.add_subplot(111, projection='3d')
        ax.scatter(X[:,0], X[:,1], y, c="r", marker="o")
        ax.scatter(X[:,0], X[:,1], pred, c="b", marker="x")
        plt.show()
```
The update algorithm, well it's what we derived on the board to start!

<IPython.core.display.Javascript object>

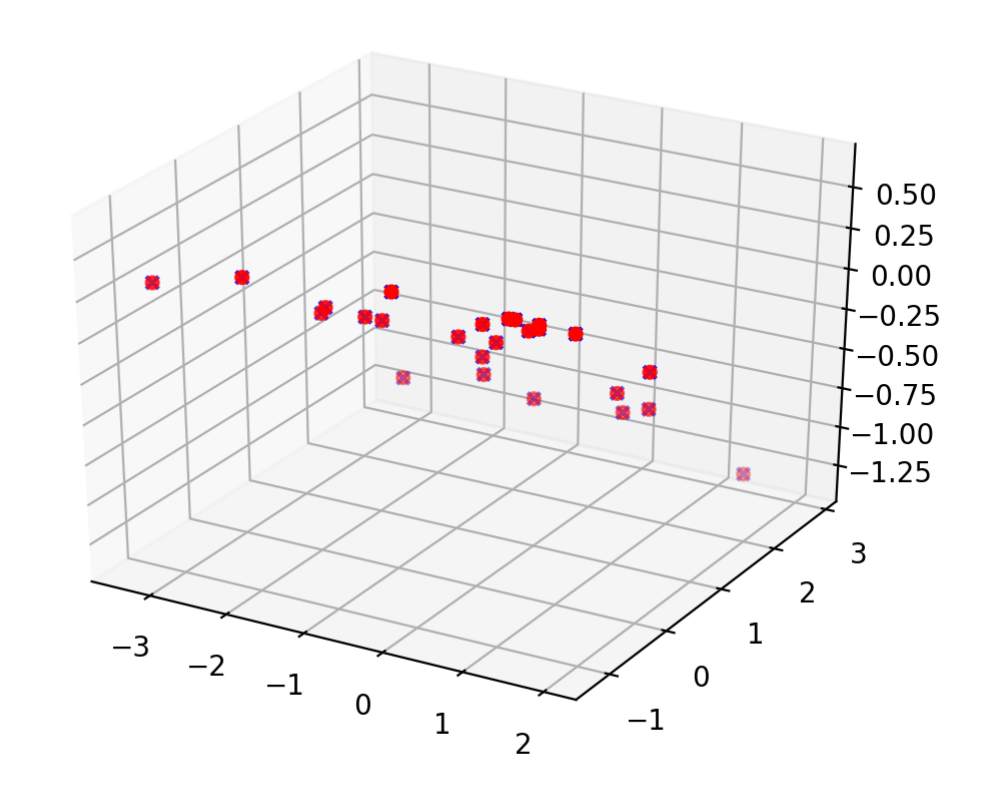

### In [ ]:

# **Convergence**

<IPython.core.display.Javascript object>

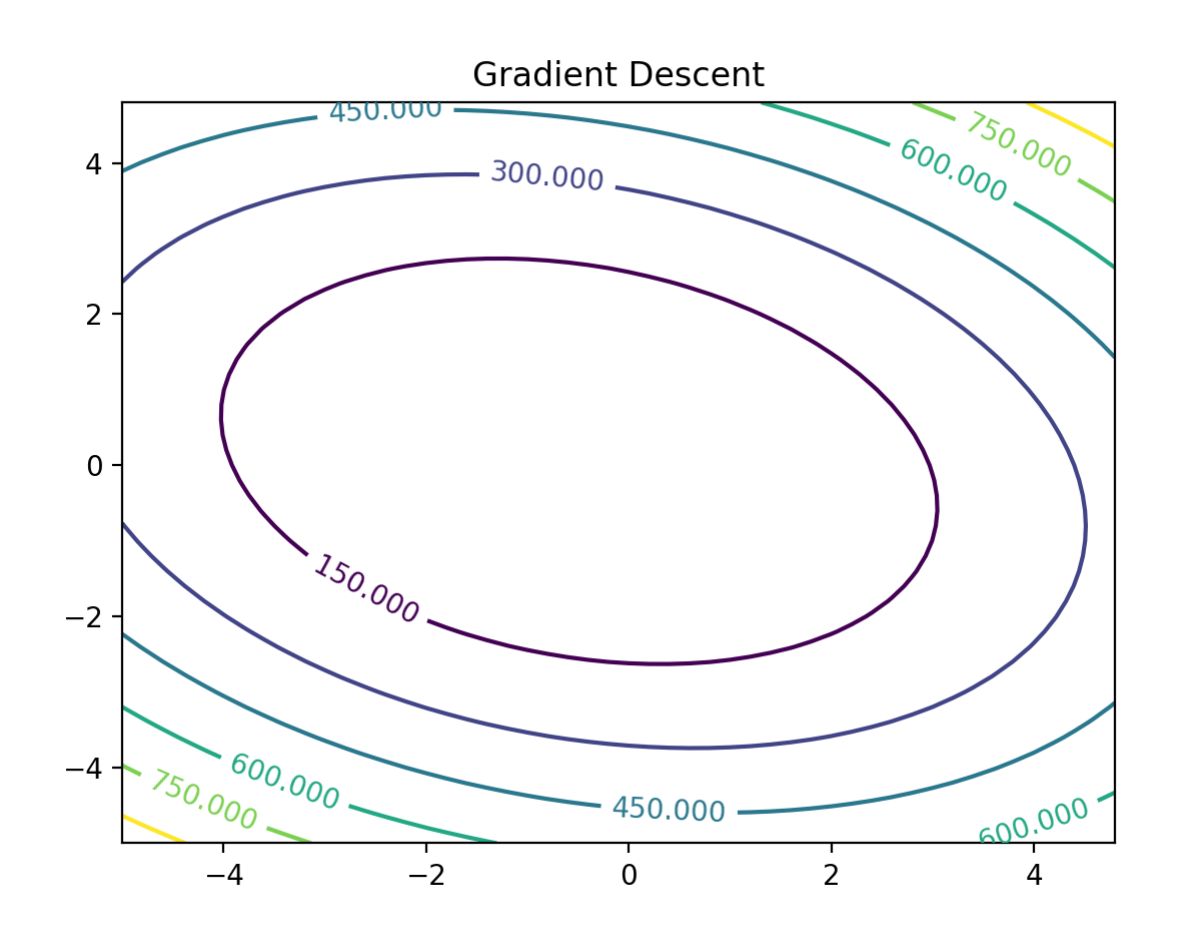

<sup>&</sup>lt;IPython.core.display.Javascript object>

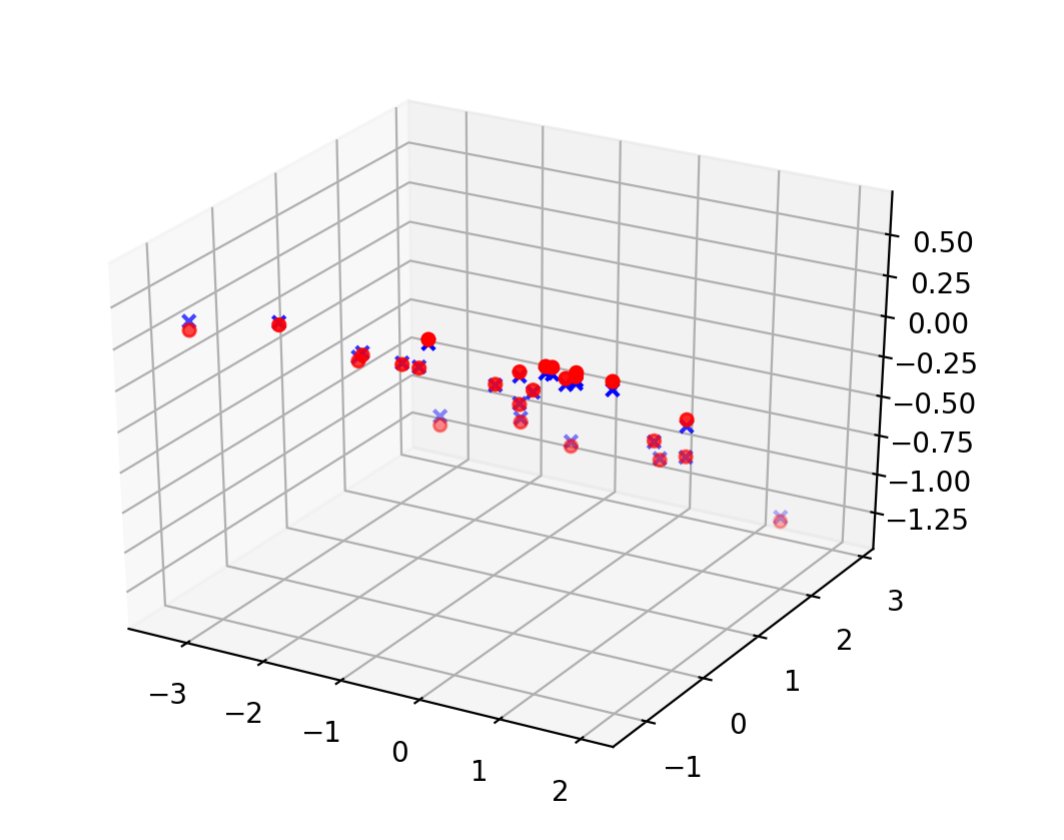

```
In [11]: theta = np.matrix([4, 4]). T
         T = 50# Shuffle the examples
        n = X.shape[0]
         perm = np.arange(n)
        np.random.shuffle(perm)
         points = []
         for t in range(T):
             i = t % n
             xi,yi = X[i,:].T, y[i] 
             theta = theta - 0.1*xi*(xi.T@theta-yi)
              points.append(theta)
         ani = render_points(X,y,points, isocline=True)
```
In [12]: pred **=** X**@**theta *# predictions* fig **=** plt.figure() ax **=** fig.add\_subplot(111, projection**=**'3d') ax.scatter(X[:,0], X[:,1], y, c**=**"r", marker**=**"o") ax.scatter(X[:,0], X[:,1], pred, c**=**"b", marker**=**"x") plt.show()

**Take-away points**

<IPython.core.display.Javascript object>

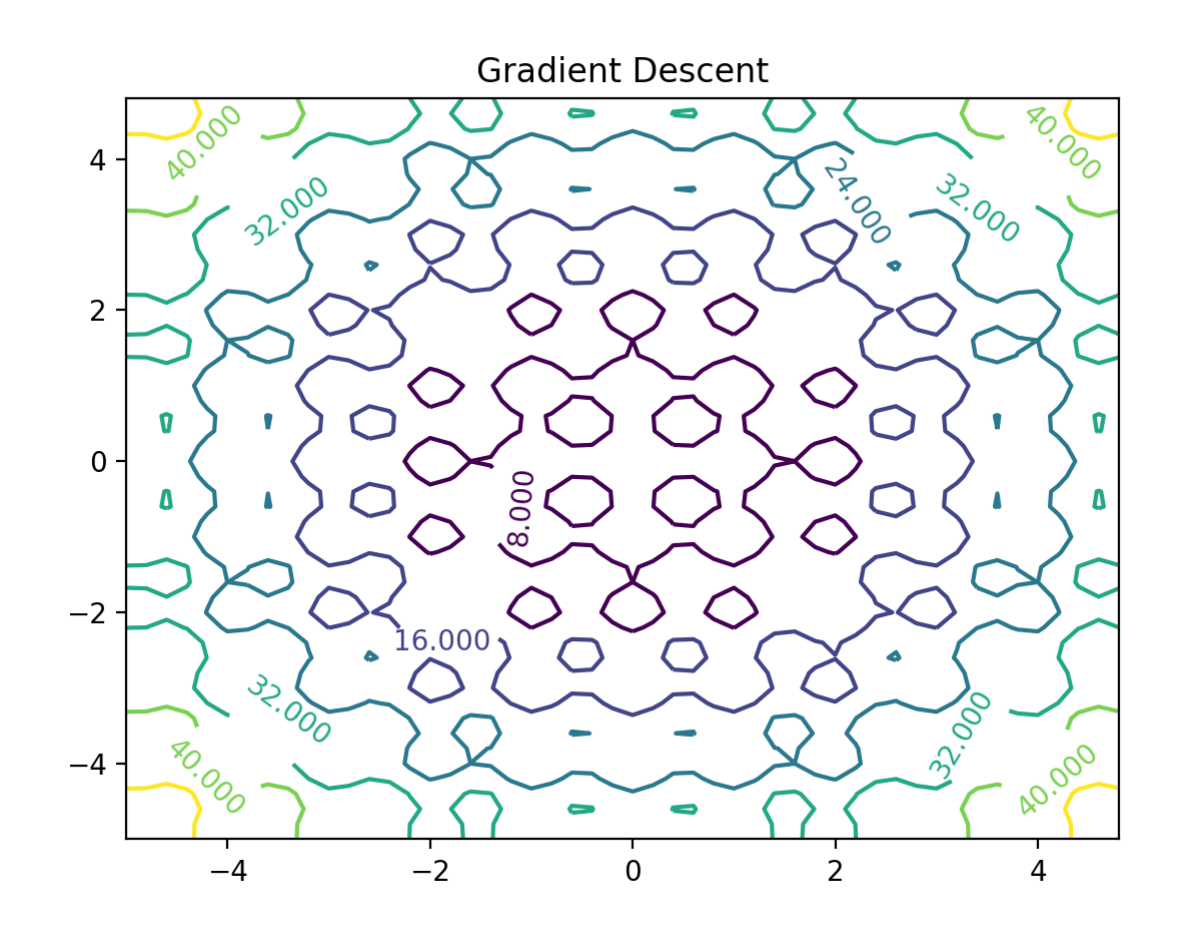

<IPython.core.display.Javascript object>

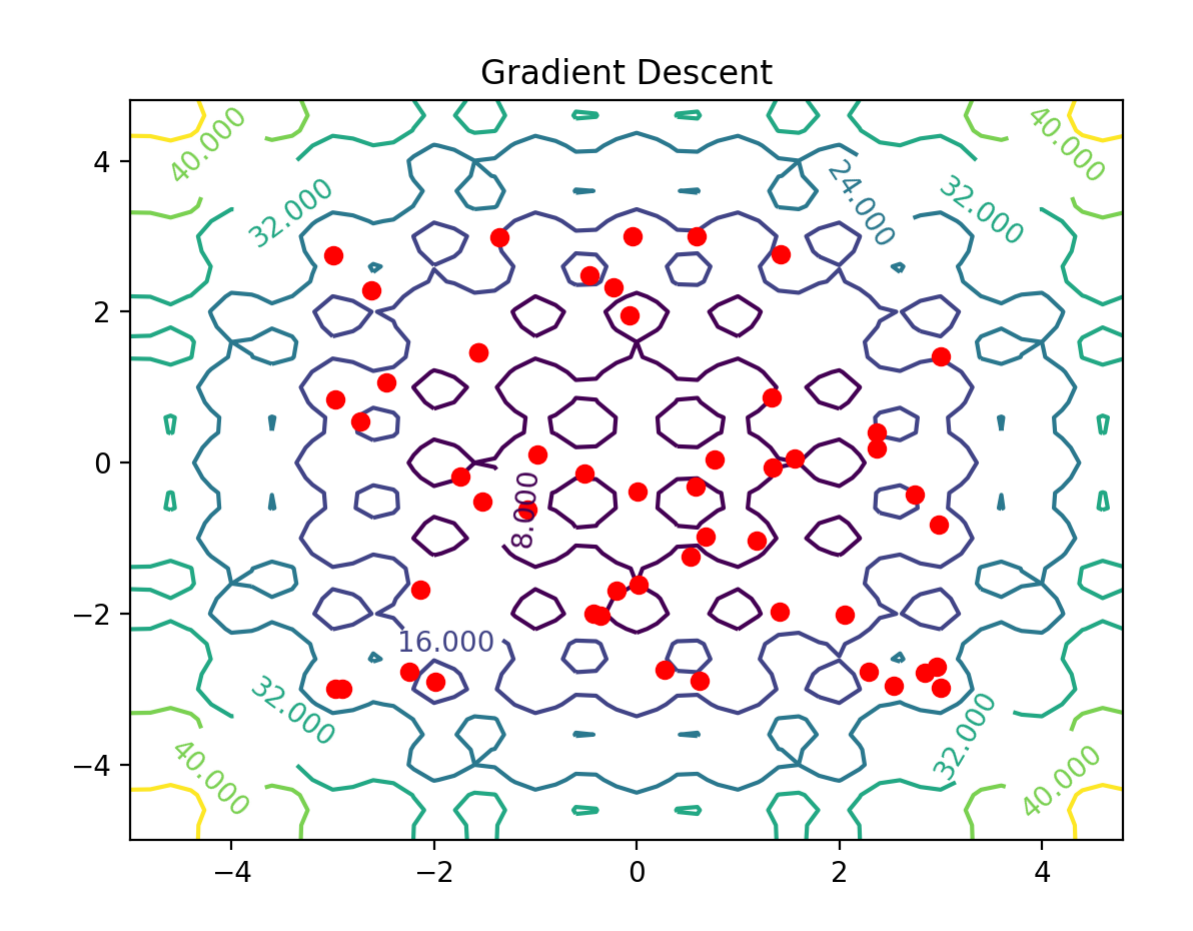

Some of the most interesting models used today are not bowl shape, and they may have spurious local minima (or not! sometimes we don't know!). What does gradient descent do in this situation? It's unclear!

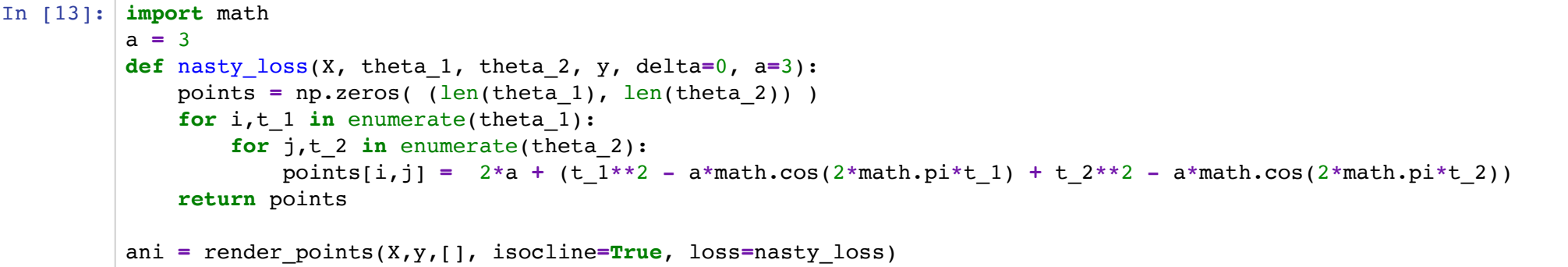

In  $[14]$ : theta = np.matrix(np.random.randn(2,1))  $T = 50$ alpha **=** 0.01 points **=** [] **for** t **in** range(T): theta **=** theta **-** (theta **+** a**\***np.sin(2**\***math.pi**\***theta)) points.append(theta) ani **=** render\_points(X,y,points, isocline**=True**, loss**=**nasty\_loss)

- 1. SGD can be faster than batch gradient descent, intuitevely, when the dataset contains redundancy--say the same point occurs many times-- SGD could complete before batch gradient does one iteration!
	- NB: This is **common** in machine learning, we need redundancy to learn!
	- This algorithm is **widely** used in practice. Fancy tools like pytorch and Tensorflow use this. (They compute the gradients for you!). Odds are you have interacted today with some system that was trained by SGD--and not in this course!
- 2. Convergence is not guaranteed. When bowl-shaped, we have a robust (and interesting!) theory. Many models you'll see are not convex, and one of the great mysteries right now is how some of the industrial models are highly nonconvex.
- 3. There are annoying parameters in machine learning. Sigh. You met your first one, the learning rate. It sadly won't be the last... You can play with the learning rate--note it's higher in SGD!.

```
In [16]: theta_car = np.matrix( [1.5,1] ). T
         for t in range(10000):
              theta_car = theta_car - 1e-4*X_car.T@(X_car@theta_car-y_car)
         theta_car
```
*Aside* for the researchers and mathematics types: almost all theory suggests that you sample with replacement, but as above this shuffling approach is more widely used. Shockingly, while some theory [\(http://proceedings.mlr.press/v23/recht12/recht12.pdf\)](http://proceedings.mlr.press/v23/recht12/recht12.pdf) suggests it's better only recently have folks been able to show that's true!

# **Back to the real data (if you dare!)**

Beware, you need to scale your data to get the above code to work. A little bit of playing with it is helpful!

```
In [ ]:
```

```
Out[16]: matrix([[1.00870733],
                  [5.51742967]])
```

```
Out[17]: matrix([[0.99620855],
                  [5.85008478]])
```

```
In [15]:
url="https://archive.ics.uci.edu/ml/machine-learning-databases/autos/imports-85.data"
         d=pd.read_csv(url, header=None).values
         # Construct the dataset
         city_mpg, hi_mpg = np.matrix(d[:n,23], dtype=float).T,np.matrix(d[:n,24], dtype=float).T
         X_car = np.concatenate([city_mpg, np.ones( (n,1))],axis=1) # add in the bias term
        y_car = hi_mpg
```

```
In [17]:
theta_linear = np.linalg.inv(X_car.T@X_car)@X_car.T@y_car
         theta_linear
```